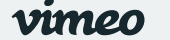

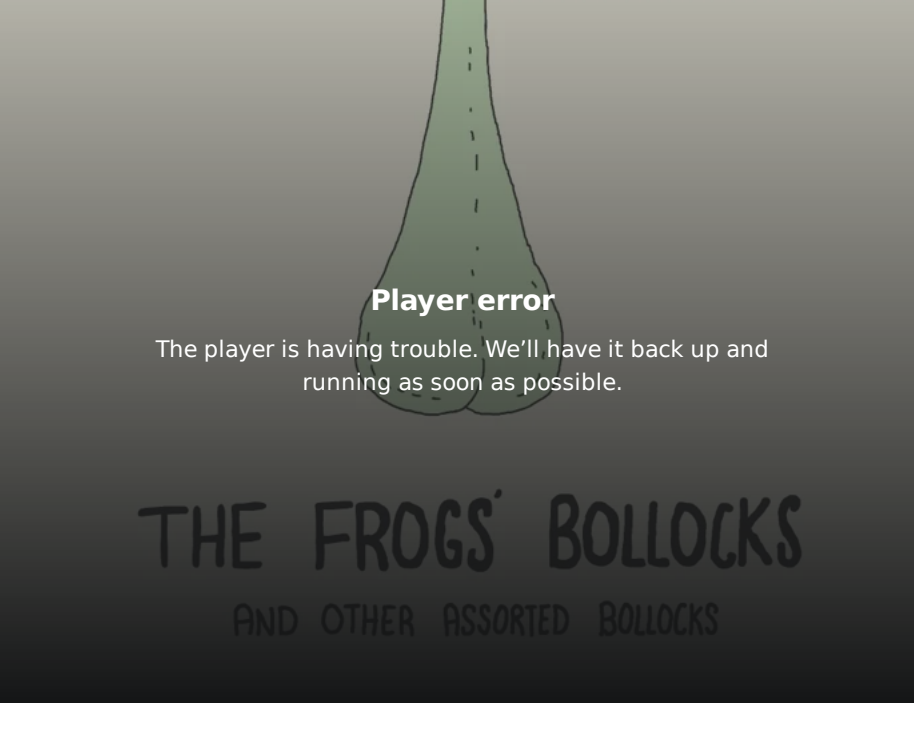

## The Frogs' Bollocks and Other Assorted Bollocks

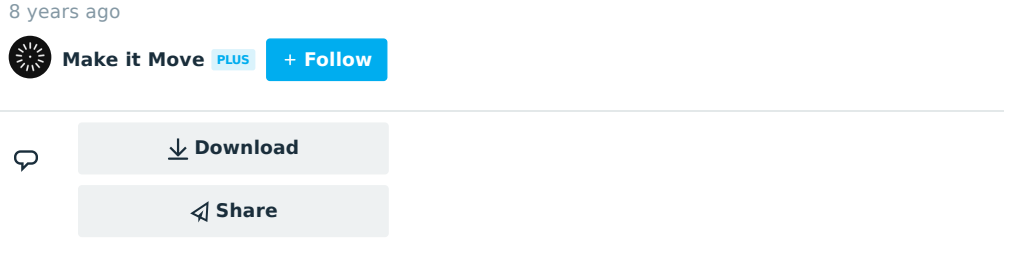

Animation by Stephen Ong - [stephenong.co.uk](http://www.stephenong.co.uk/) Music by Josh Alport - [joshalport.com](http://www.joshalport.com/)

Stephen Ong is a freelance motion graphics & animation designer based in Norwich UK. Serving businesses, agencies and television production studios based in Norwich, London and all across the world.

To commission work get in touch on +44(0)7926838751 or e-mail me on stephen@stephenong.co.uk

## [stephenong.co.uk](http://www.stephenong.co.uk/)

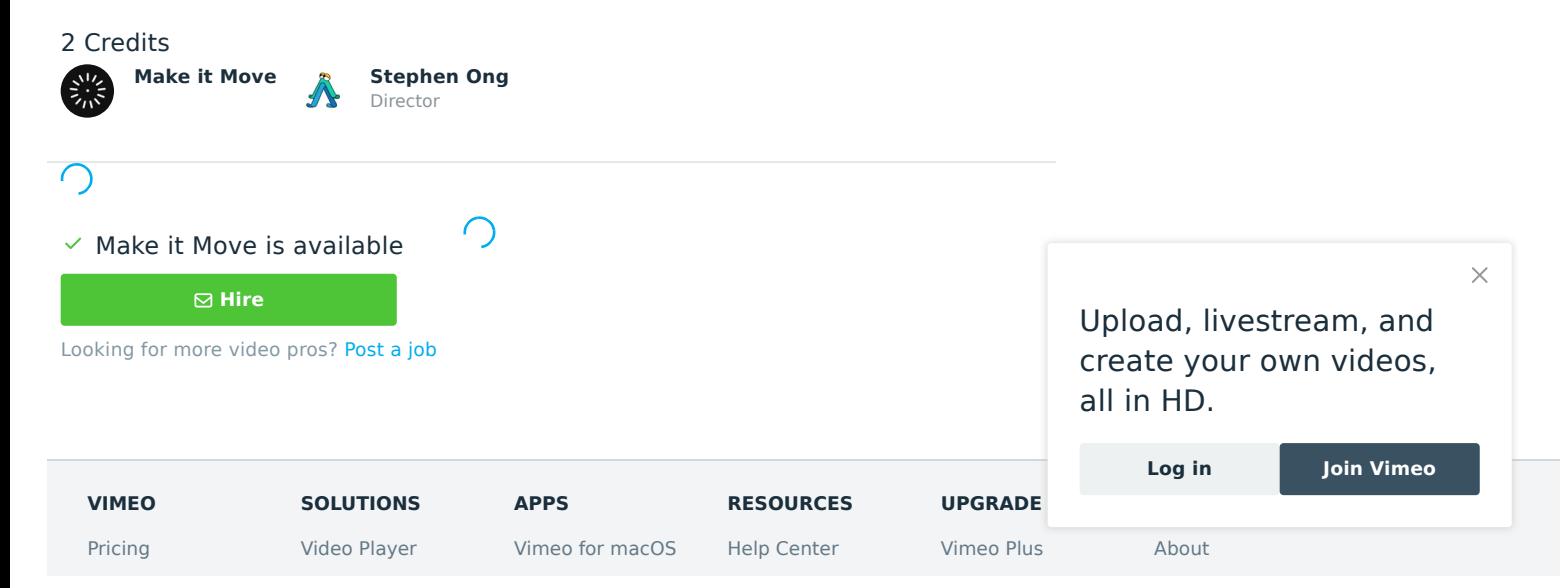

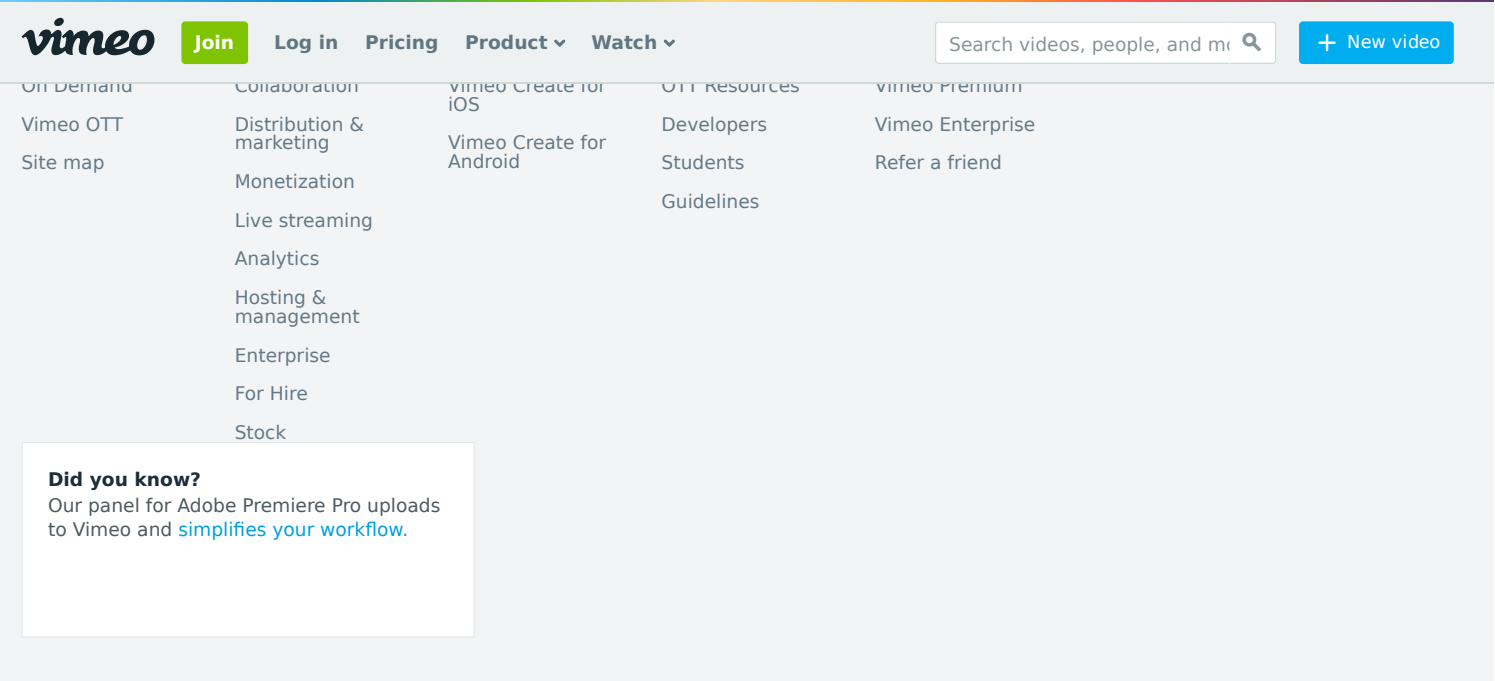

TM + © 2020 Vimeo, Inc. All rights reserved. [Terms](https://vimeo.com/terms) | [Privacy](https://vimeo.com/privacy) | [CA Privacy](https://vimeo.com/privacy/california-privacy) | [Copyright](https://vimeo.com/dmca) | [Cookies](https://vimeo.com/cookie_policy) Made with ♥ in NYC. Language: English Mature content filter

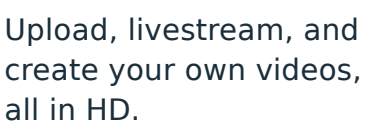

**Log in Join Vimeo**

 $\times$